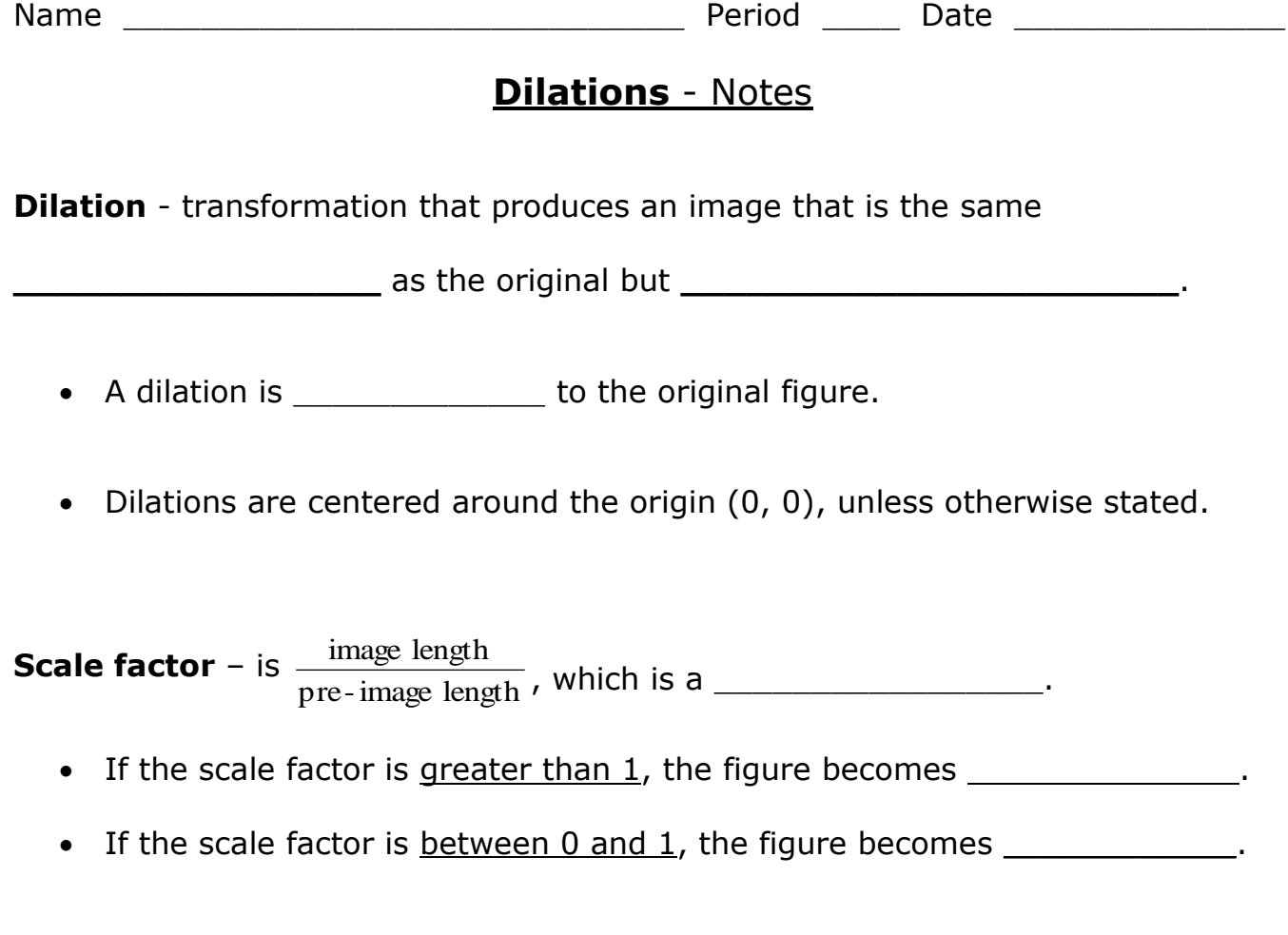

**Rule:**  $(x, y) \rightarrow (fx, fy)$  where *f* represents the scale factor.

**Example 1:** If the scale factor is 3, how would you write the rule?

#### **Example 2:**

Triangle *ABC* has vertices *A* (0, 2), *B* (4, 4), and *C* (-1, 4).

What are the vertices of its *image* with a scale factor of 4?

## **Example 3:**

Quadrilateral *PQRS* has vertices *P* (-2, 4), *Q* (4, 4), *R* (4, -2), and  $S$  (-4, -4). It is dilated by a scale factor of  $1/2$ .

- **a)** Graph quadrilateral *PQRS.*
- **b)** What are the coordinates of the image (after dilation)? Graph them.

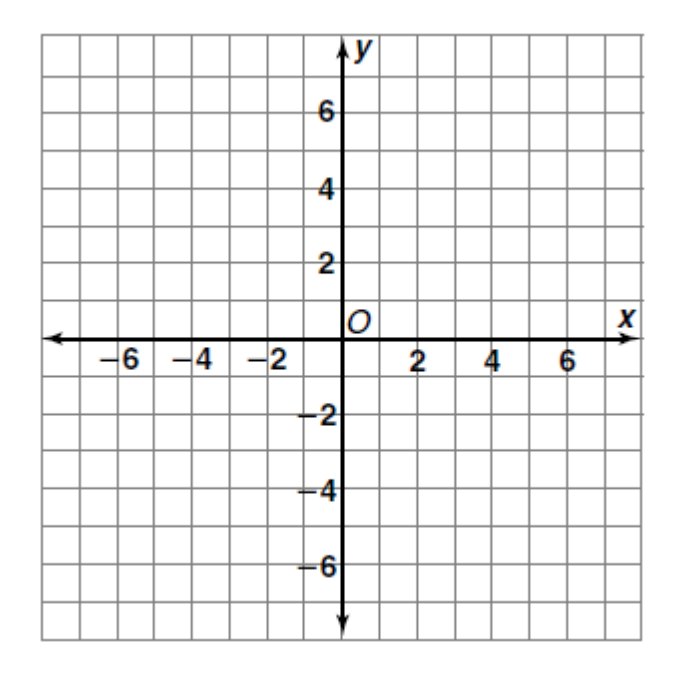

**c)** Demonstrate these quadrilaterals are similar by comparing the ratios of the lengths.

**d)** What do you notice about the angle measurements of the two figures?

## **Example 4:**

If the scale factor is 2  $\frac{5}{5}$ , how would you write the general rule?

Is this an enlargement or a reduction?

#### **Example 5:**

Quadrilateral *A'B'C'D'* is a dilation of quadrilateral *ABCD.* Find the scale factor. Classify the dilation as an enlargement or a reduction.

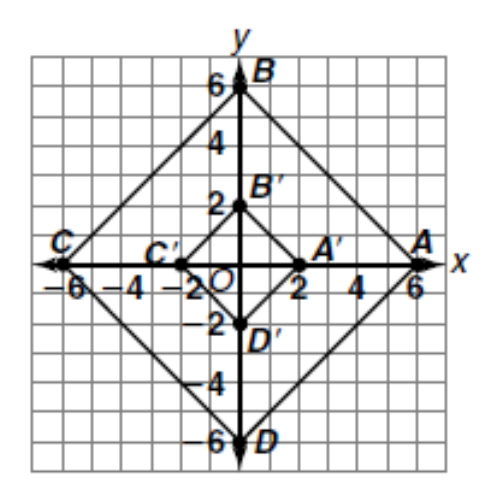

# **Example 6:**

Triangle *XYZ* is graphed below. Draw and label Triangle *X'Y'Z'* after a dilation using a scale factor of two.

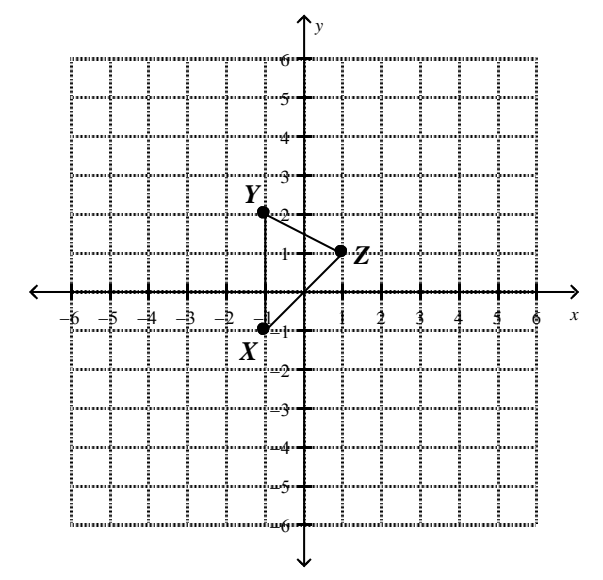

What will be the coordinates of point *Y"* after a reflection of polygon *X'Y'Z'* over the *x*-axis?